### **Projet BIRT (Business Intelligence and Reporting Tools)**

#### **Sujet:**

Une chaine de magasins de location de vidéos appelée "VideoStore" souhaite utilisez un outil de reporting afin de faciliter le suivi de son activité quotidienne.

Les magasins possèdent une base de données commune appelée "videostore" (Voir script SQL joint avec ce fichier et le schéma donné en annexe).

#### **Cette base contient 15 tables:**

- film: Les films dont la chaine possède les droits de location.
- film\_actor: La table qui relie les films à leur acteurs.
- actor: Les acteurs.
- film category: la table qui relie les films à leur catégorie.
- category: La liste des catégories (Action , Animation, Comédie …).
- language: La langue de chaque film.
- customer: La liste des clients de la chaine de magasins.
- store: la liste des magasins.
- staff: La liste des directeur de magasins.
- Address: La liste des adresses des clients, magasins ou directeurs.
- city: La liste des villes.
- country: La liste des pays.
- inventory: La liste des médias de diffusion (DVD) possédés par la chaine de magasins. Notez qu'un même film peut se trouver en plusieurs exemplaires.
- rental: Enregistrement des locations. Une ligne correspond à un médium précédemment loué ou en cours de location. Notez qu'un médium en cours de location n'a pas encore de date de retour (return\_date=null).
- payment: La liste des paiements effectués par les clients correspondant à leur location.

Pour chaque rapport, vous partirez du fichier "VideoStoreBefore.rptdesign" et utiliserez Eclipse BIRT précédemment fourni.

Vous rendrez dans un seul fichier .zip appelé « **archive.zip** » les fichiers .rptdesign demandés et les .pdf générés à partir de ceux-ci.

On se propose donc de réaliser les rapports suivants.

## **1 Liste des clients**

#### Fichiers à rendre: **"01.CustomerList.rptdesign" et "01.CustomerList.pdf"**

Ce rapport donne la liste des clients avec leur nom et prénom concaténés ensemble, leur adresse et leur numéro de téléphone. Ils sont classés par pays ceux-ci étant triés dans l'ordre alphabétique. Indice: Le rapport utilise les tables *customer, address, city et country*.

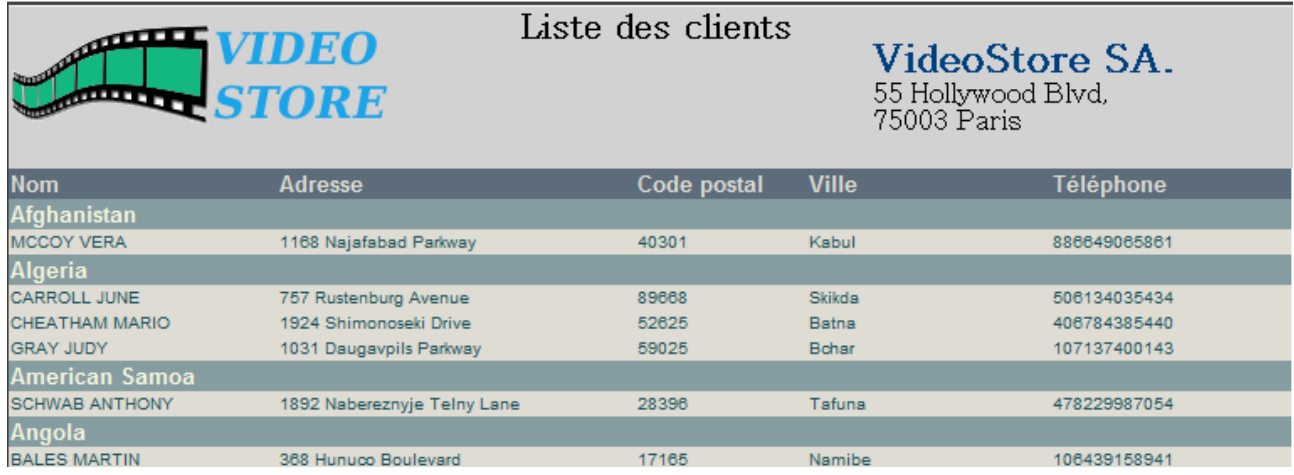

## **2 Liste des films loués par un client**

Fichiers à rendre: **"02.RentedFilmByAClient.rptdesign" et "02.RentedFilmByAClient.pdf"** Ce rapport donne la liste des films loués par un client dont le numéro sera donné en paramètre. On affichera son nom, son prénom et son numéro.

On donnera la date de location des films classés alphabétiquement par titre.

On précisera également si le film loué a été retourné ou non. Si le film n'a pas été retourné on affichera la ligne en rouge et en gras.

Indice: Le rapport utilise les tables *customer, rental, inventory et film*.

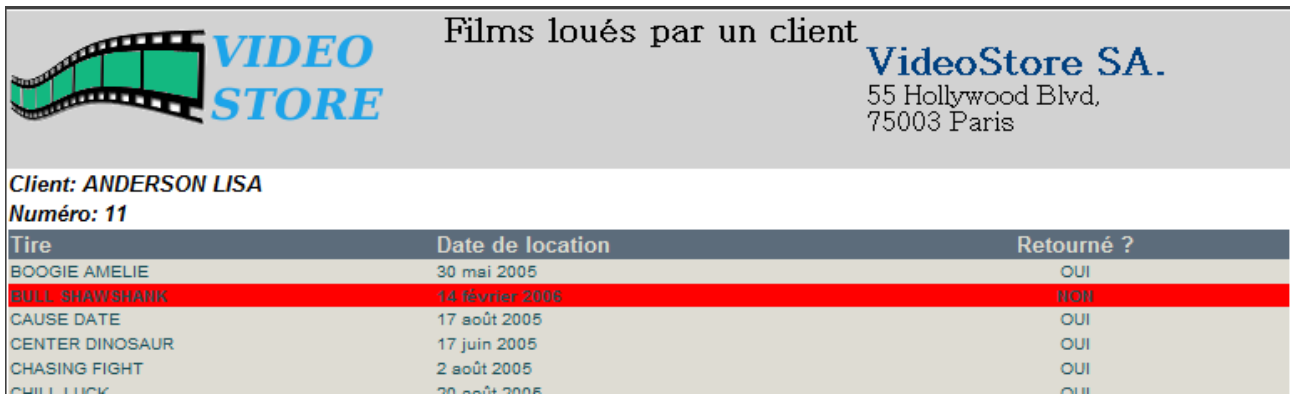

# **3 Liaison hypertexte**

### Fichiers à rendre: **"03.CustomerList.rptdesign" et "03.CustomerList.pdf"**

Modifier le rapport 1 de maniére à ce qu'en cliquant sur un nom de client, on affiche la liste des films qu'il a loués (rapport 2).

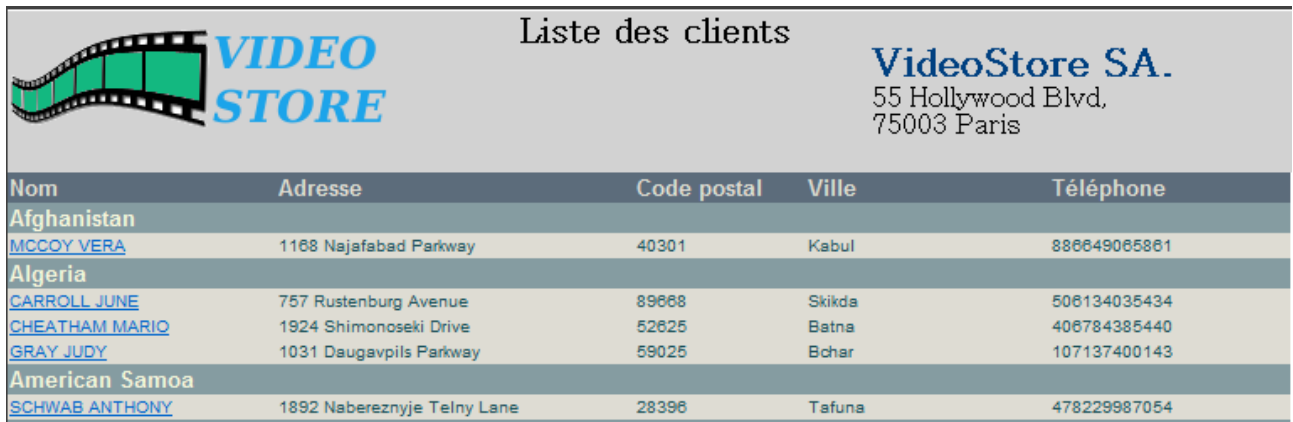

## **4 Liste des acteurs**

#### Fichiers à rendre: **"04.ActorInfo.rptdesign" et "04.ActorInfo.pdf"**

Ce rapport donne la liste des acteurs (Nom, prénom) triés alphabétiquement par nom en présentant les films dans lesquels ils ont joué et leurs dates de sortie en salle. Les films seront également triés alphabétiquement. On donnera également le nombre total de films dans lequel un acteur a joué. Indice: Le rapport utilise les tables *actor, film et film\_actor*.

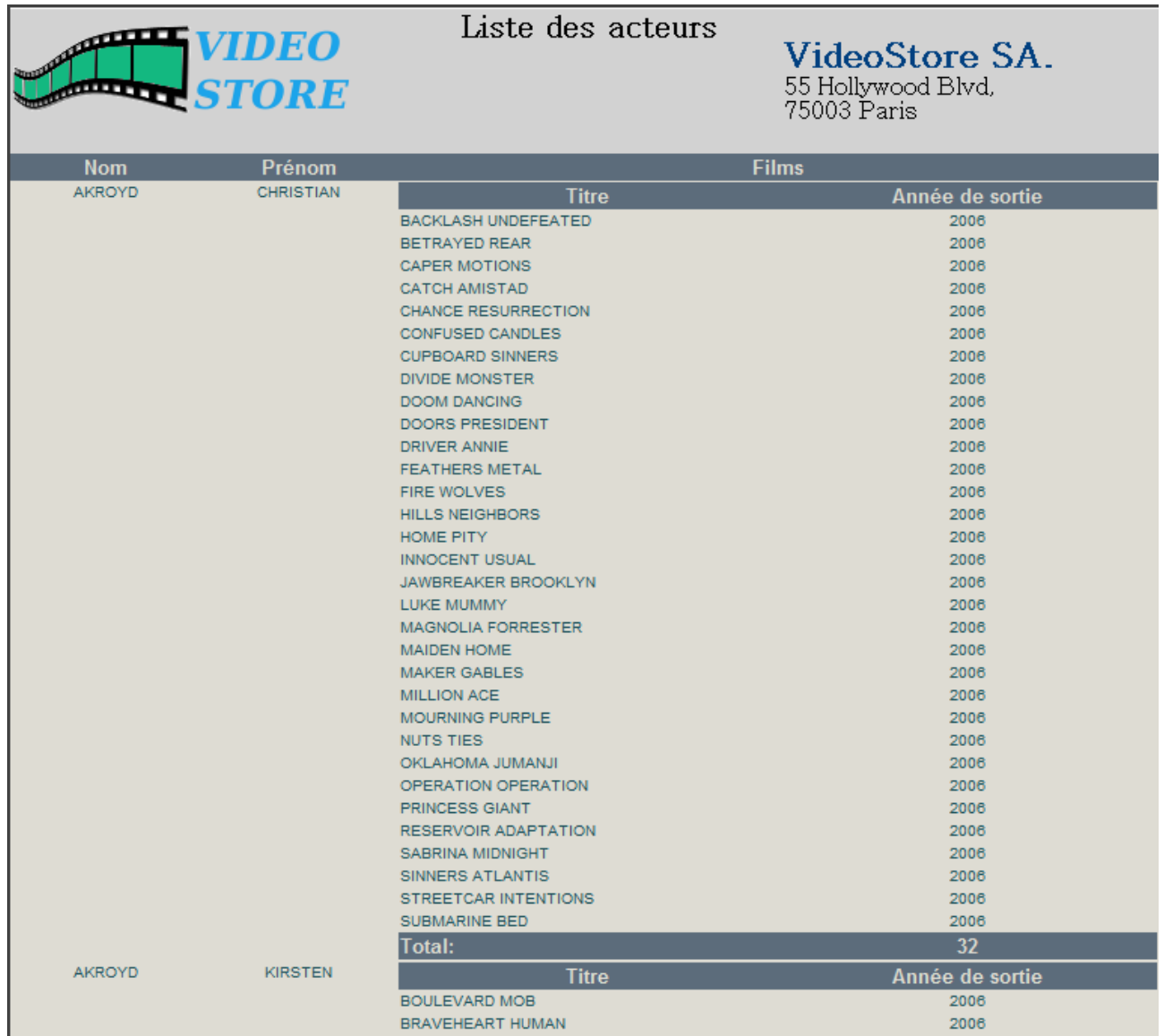

## **5 Liste des films**

#### Fichiers à rendre: **"05.FilmList.rptdesign" et "05.FilmList.pdf"**

Le rapport affiche la liste des films classés par catégorie. Les deux étant triés alphabétiquement. On donne le titre, la description, la langue et la liste des acteurs ayant participé au film classée alphabétiquement par leur nom.

Indice: Le rapport utilise les tables *actor, film\_actor, film, film\_category, category et language*.

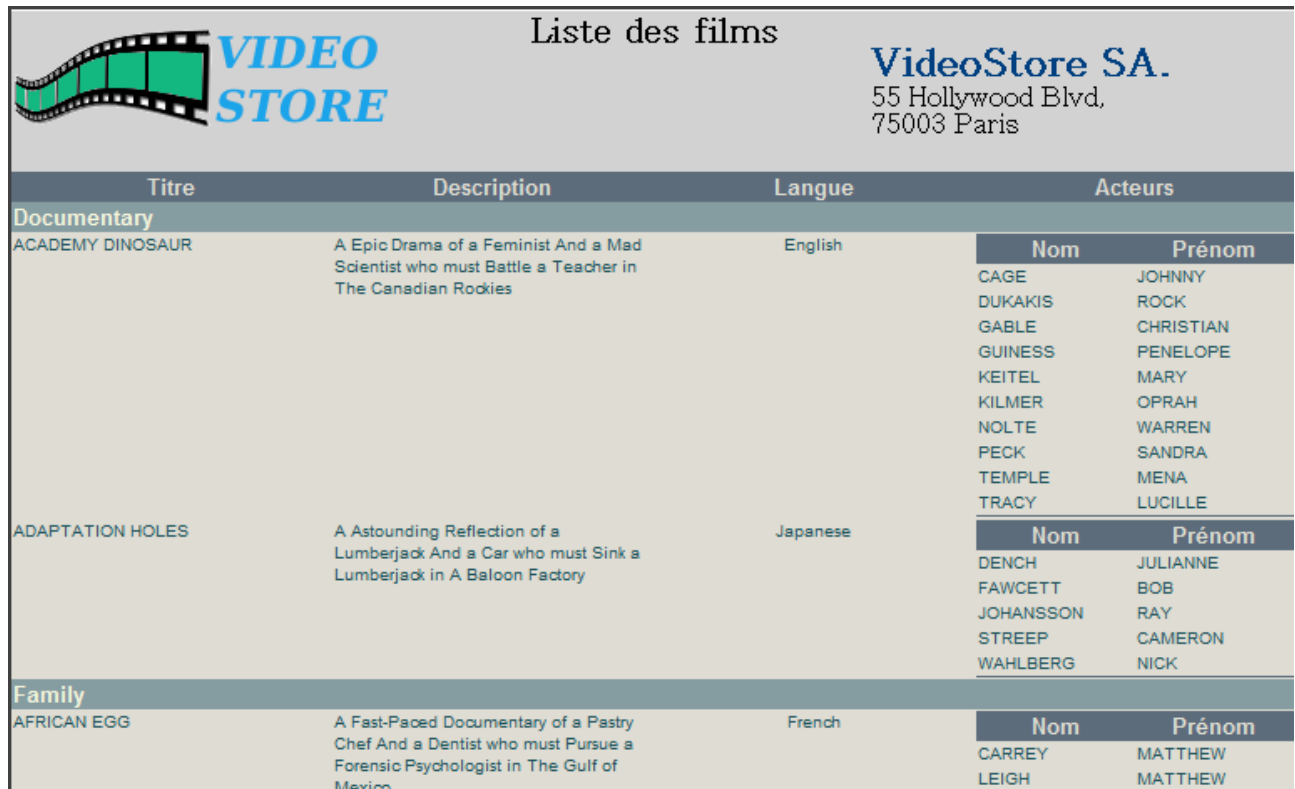

### **6 Les ventes par catégorie de films**

Fichiers à rendre: **"06.SalesByFilmCategory.rptdesign" et "06.SalesByFilmCategory.pdf"** Ce rapport donne le montant des ventes (locations) classées par catégorie de film ainsi que le graphique correspondant.

Indice: Le rapport utilise les tables *category, payment, rental, inventory, film et film\_category*. Remarque: Calculer la somme des ventes n'a pas de sens car un même film peut appartenir à plusieurs catégories.

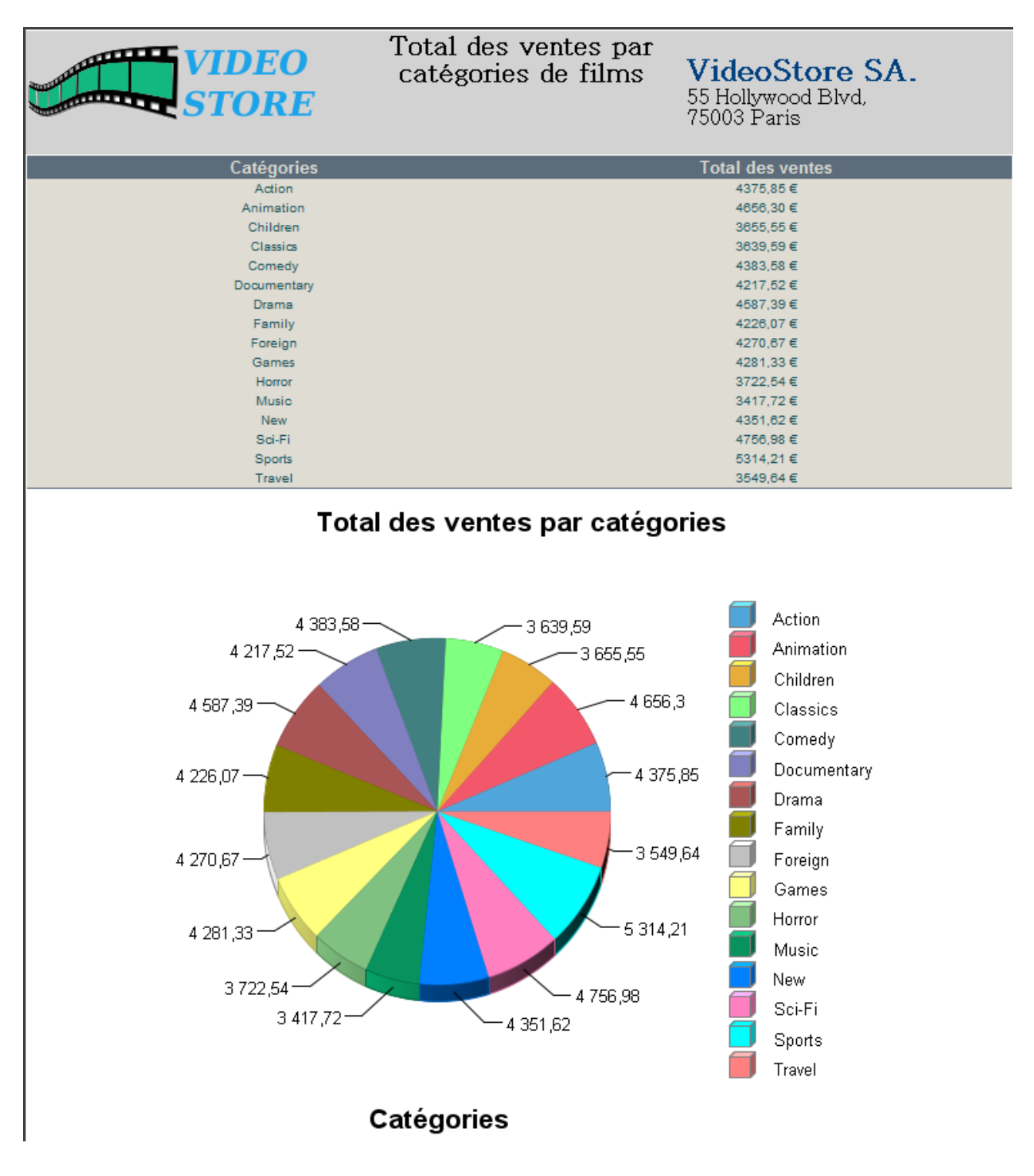

### **7 Les ventes par magasin**

#### Fichiers à rendre: **"07.SalesByStore.rptdesign" et "07.SalesByStore.pdf"**

Ce rapport affiche le total des ventes (locations) par magasin avec le graphique correspondant. Le rapport contient le nom du magasin sous la forme "Ville, Pays", son directeur et le total des ventes.

Indice: Le rapport utilise les tables *city, country, payment, rental, inventory, store, address et staff*.

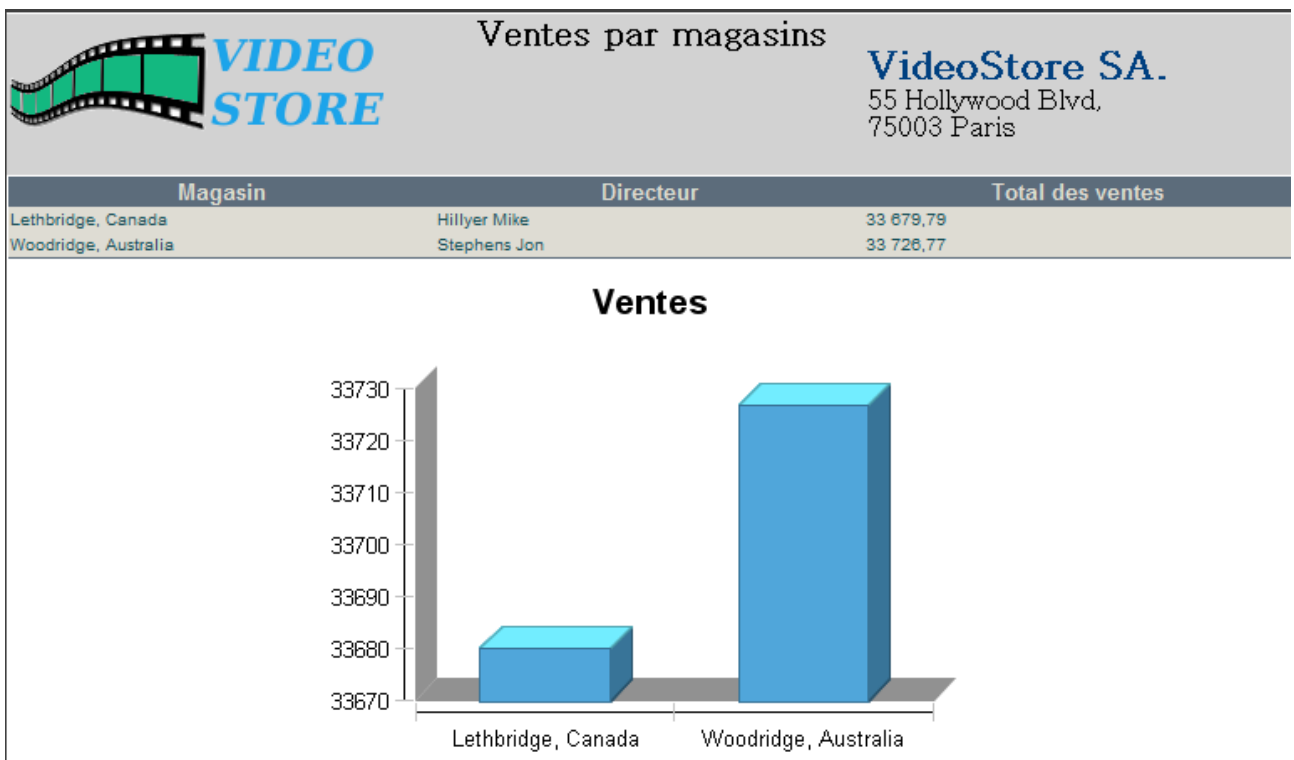

### **8 La liste du personnel (Liste des directeurs de magasins)**

Fichiers à rendre: **"08.StaffList.rptdesign" et "08.StaffList.pdf"** Ce rapport donne la liste des directeurs, leur adresse et leur photo. Elle est triée par leur nom. Indice: Le rapport utilise les tables *staff, address, city et country*.

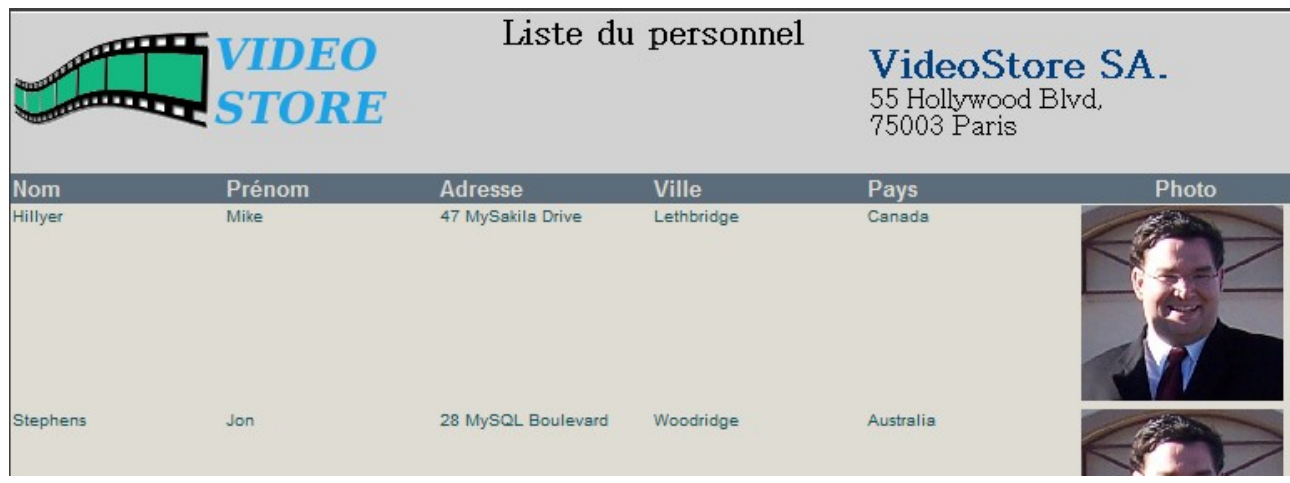

**Lemoine Frédéric 7/14 Projet BIRT**

## **9 La liste des films possédés par un magasin et leur quantité**

Fichiers à rendre: **"09.FilmsOwnedByAStore.rptdesign" et "09.FilmsOwnedByAStore.pdf".** Le rapport donne la liste des films possédés par un magasin et leur quantité. Le numéro du magasin est donné en paramètre. On affiche aussi le nombre total d'exemplaires possédés. Les titres seront classés alphabétiquement.

Le nom du magasin apparait sous la forme "Ville, pays".

Indice: Le rapport utilise les tables *inventory, film, store, address, city et country*.

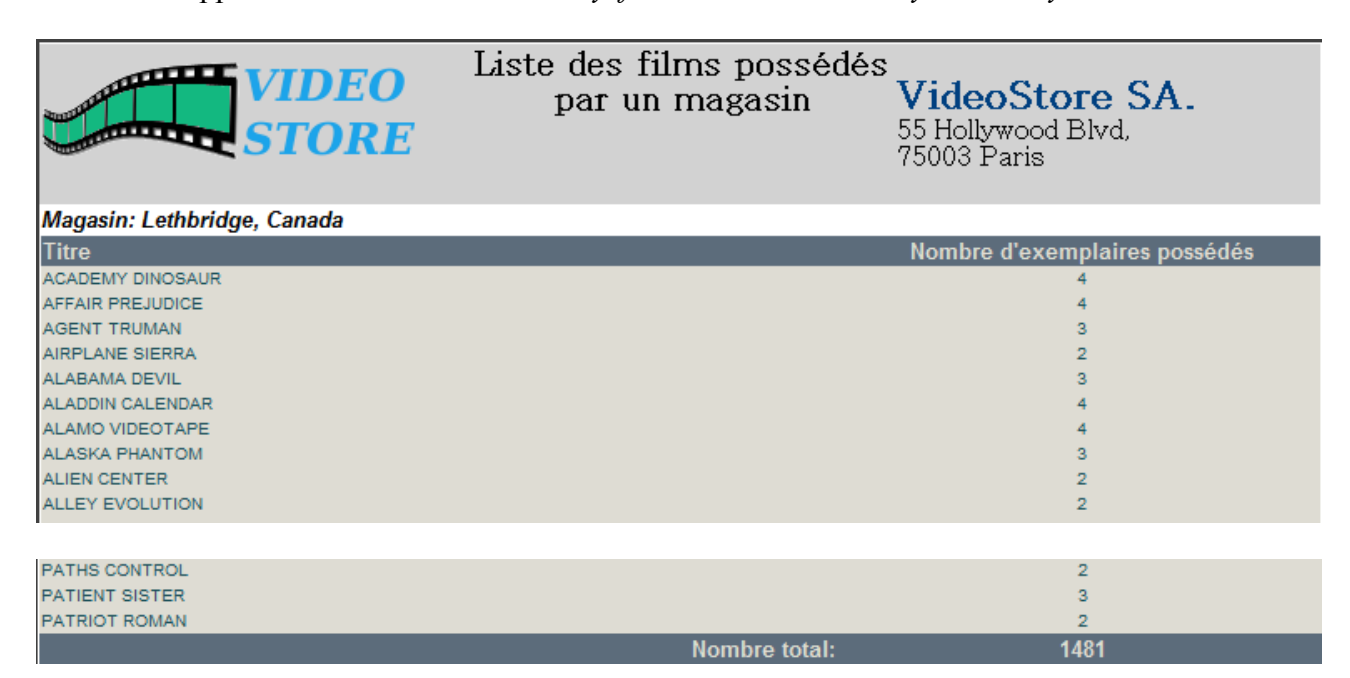

### **10 La liste des films appartenant à un magasin actuellement loués et la quantité en circulation**

#### Fichiers à rendre: **"10.RentedFilm.rptdesign" et "10.RentedFilm.pdf"**

Le rapport affiche la liste des films actuellement loués et la quantité en circulation appartenant à un magasin donné en paramètre. On donne aussi le nombre total d'exemplaires en circulation. La liste est triée alphabétiquement.

Indice: Le rapport utilise les tables *rental, inventory, film, store, address, city et country*.

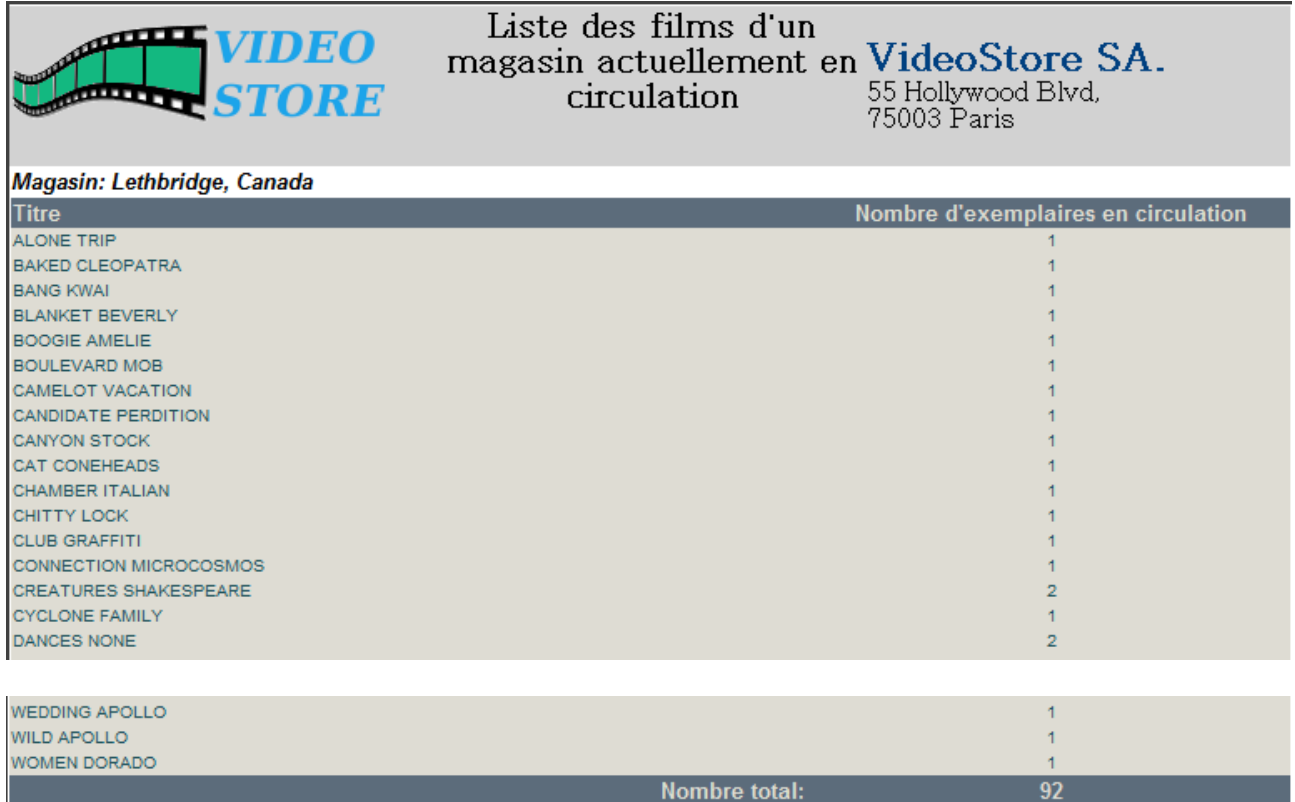

## **11 La liste des films d'un magasin en rupture de stock**

#### Fichiers à rendre: **"11.OutOfStockFilm.rptdesign" et "11.OutOfStockFilm.pdf"**

En vous aidant des deux rapports précédents créez un rapport affichant la liste des films en rupture de stock appartenant à un magasin donné en paramètre.

La liste est triée alphabétiquement.

On affichera le nom du magasin sous la forme "Ville, Pays".

On rappellera le nombre d'exemplaire du film possédés par le magasin et le nombre en circulation. On affichera si le film est en rupture ou non. On coloriera en rouge les film en rupture et en vert les autres.

Indice: Le rapport utilise les tables *rental, inventory, film, store, address, city, country*.

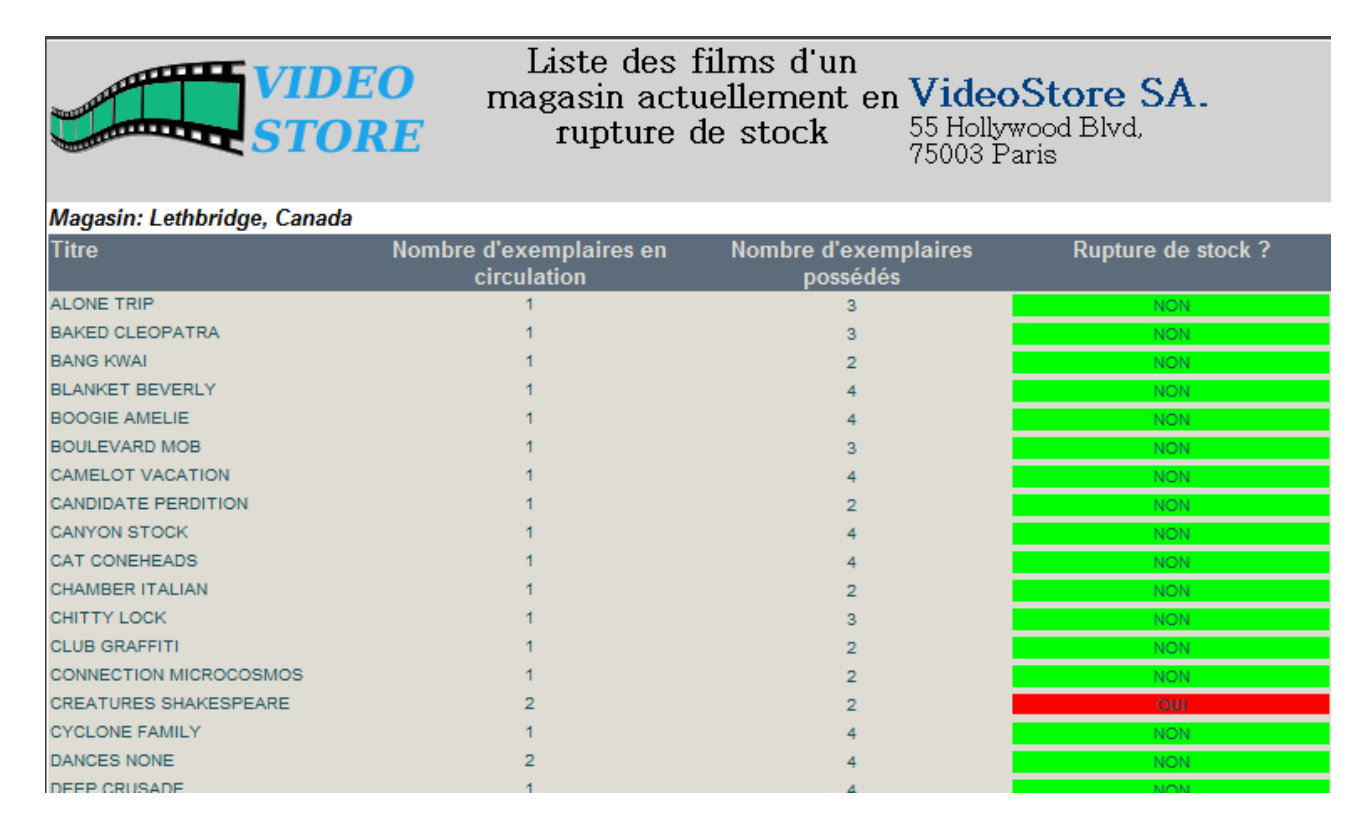

### **12 Les dépenses par client**

Fichiers à rendre: **"12.AmountPurchasedByClient.rptdesign" et "12.AmountPurchasedByClient.pdf"** Le rapport affiche le montant de dépense pour chaque client ainsi que deux graphiques montrant les 5 meilleurs et les 5 plus mauvais clients.

La liste est triée alphabétiquement par le nom.

En reprenant les couleurs des graphiques, on coloriera dans le tableau les noms des meilleurs clients en bleu et les plus mauvais en vert.

Indice: Le rapport utilise les tables *payment et customer*.

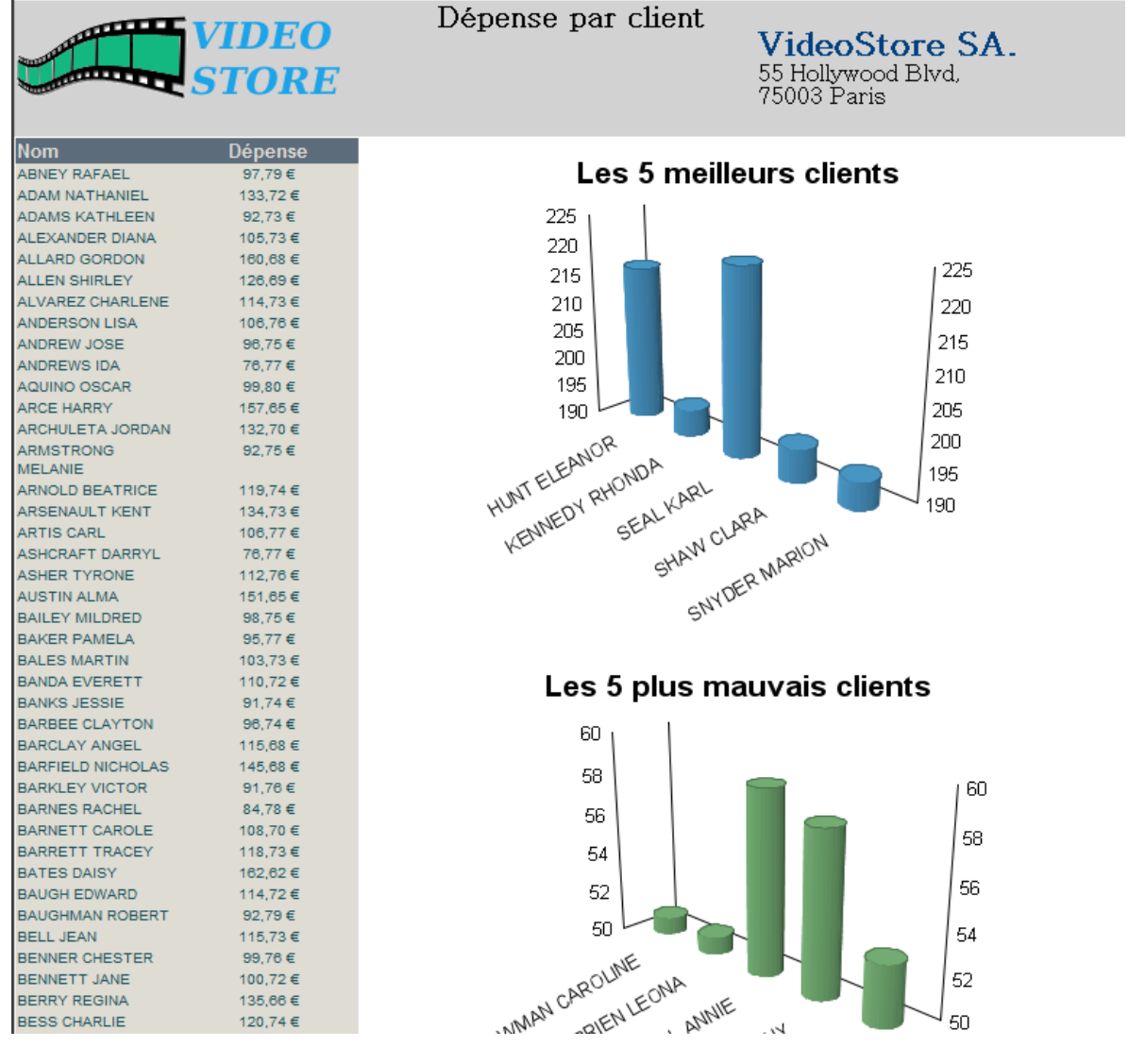

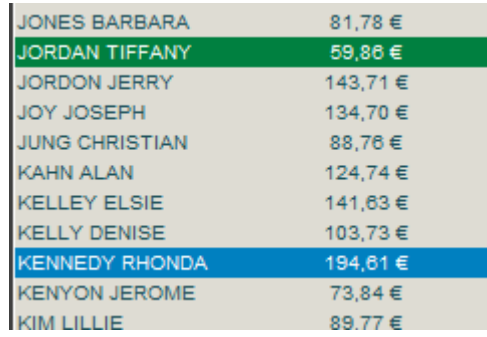

# **13 Les 5 films les plus lucratifs**

#### Fichiers à rendre: **"13.BestRentedFilm.rptdesign" et "13.BestRentedFilm.pdf"**

Le rapport affiche la liste des 5 films les plus lucratif pour la chaine de magasins. La liste est triée alphabétiquement.

On affiche la somme qu'a rapportée la location de chaque film.

Indice: Le rapport utilise les tables *payment, rental, inventory et film*.

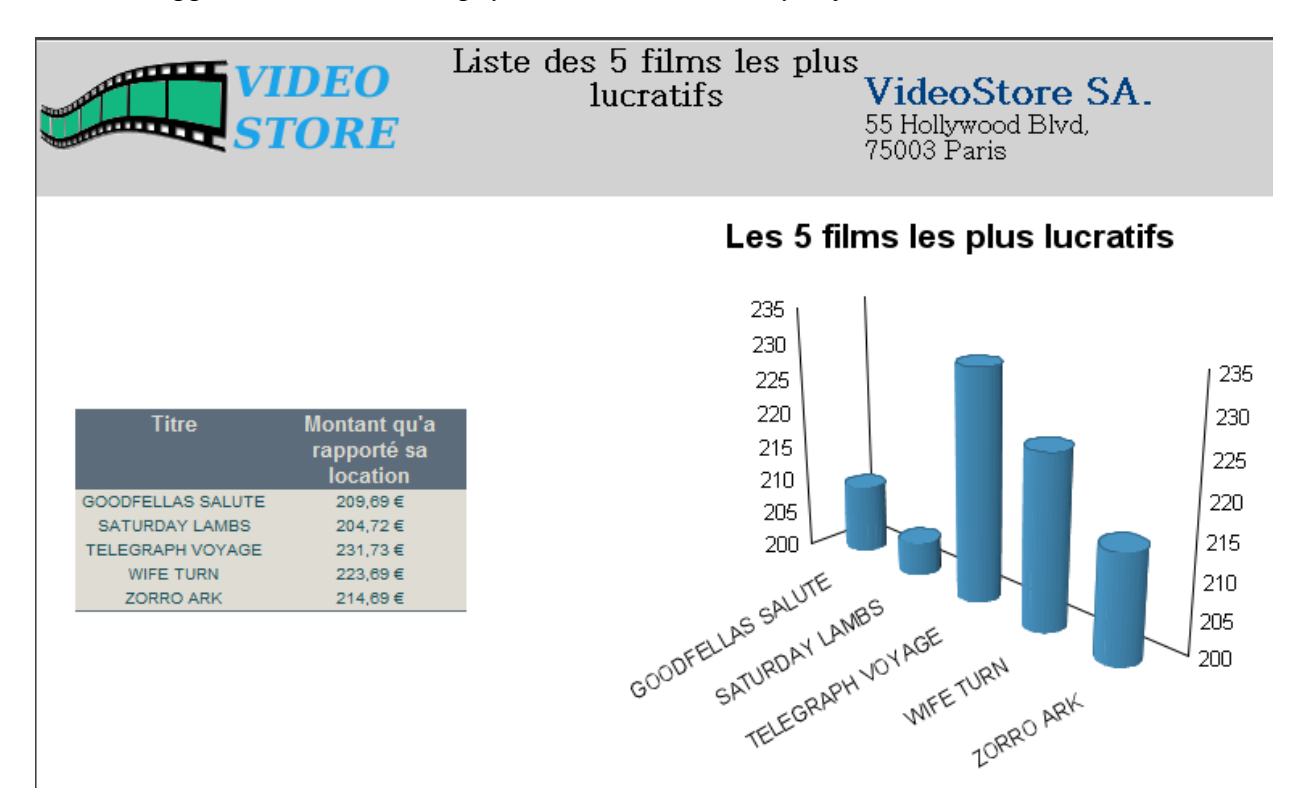

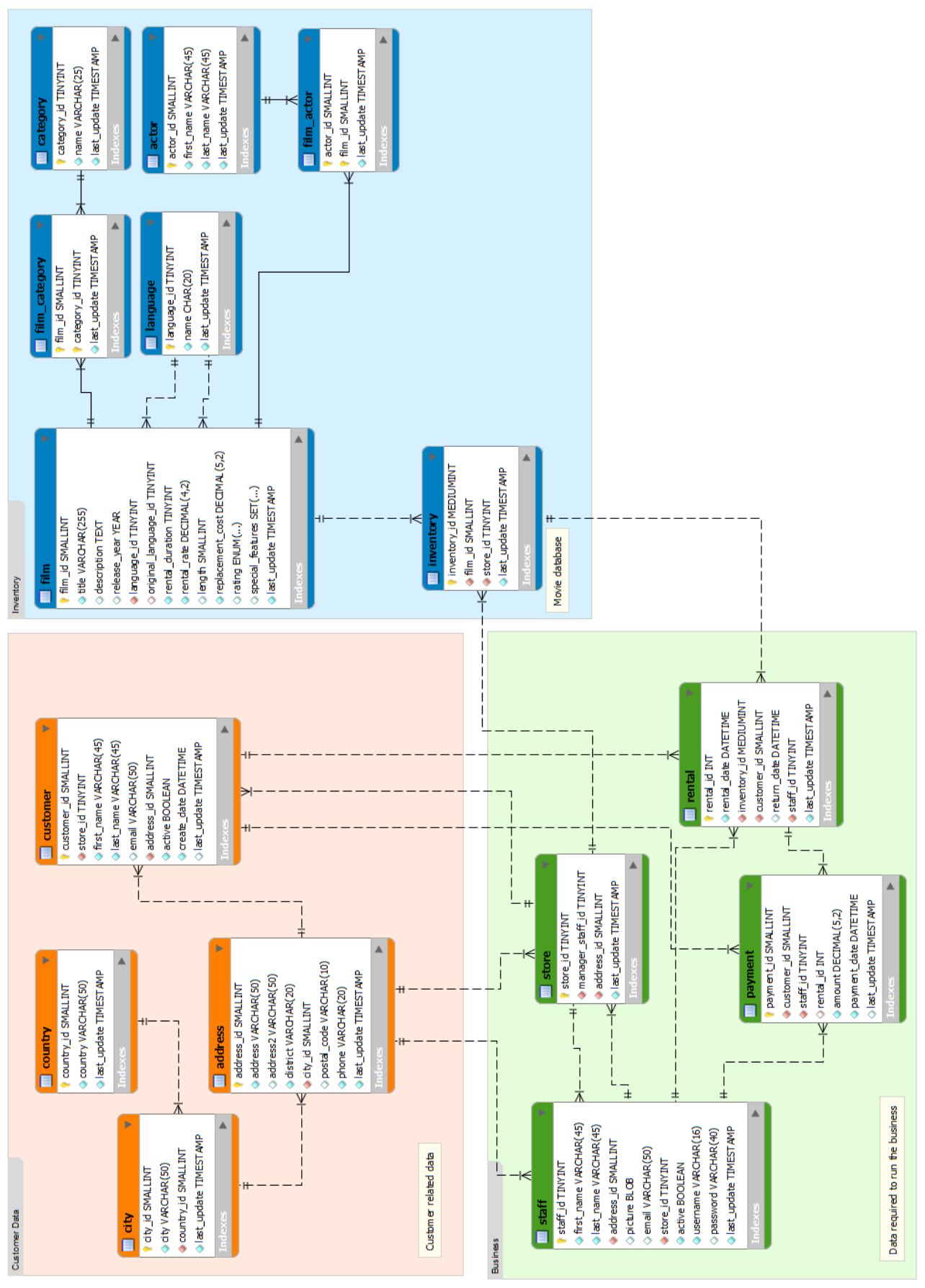

#### Schéma de la base de donnée

**Lemoine Frédéric 13/14 Projet BIRT**

### **Liste complète des fichiers à rendre**

Votre fichier "**archive.zip**" doit contenir les fichiers suivants:

01.CustomerList.rptdesign 02.RentedFilmByAClient.rptdesign 03.CustomerList.rptdesign 04.ActorInfo.rptdesign 05.FilmList.rptdesign 06.SalesByFilmCategory.rptdesign 07.SalesByStore.rptdesign 08.StaffList.rptdesign 09.FilmsOwnedByAStore.rptdesign 10.RentedFilm.rptdesign 11.OutOfStockFilm.rptdesign 12.AmountPurchasedByClient.rptdesign 13.BestRentedFilm.rptdesign

et

01.CustomerList.pdf 02.RentedFilmByAClient.pdf 03.CustomerList.pdf 04.ActorInfo.pdf 05.FilmList.pdf 06.SalesByFilmCategory.pdf 07.SalesByStore.pdf 08.StaffList.pdf 09.FilmsOwnedByAStore.pdf 10.RentedFilm.pdf 11.OutOfStockFilm.pdf 12.AmountPurchasedByClient.pdf 13.BestRentedFilm.pdf Générés à partir des .rptdesign

Soit 26 fichiers.